## **12. LIMITI DI FUNZIONI TRASCENDENTI, LIMITI "NOTEVOLI" FUNZIONI GONIOMETRICHE**

$$
LIMITE\; NOTEVOLE: \left[\lim_{x \to 0} \frac{sen\,x}{x} = 1\right] \; F.I.\left[\frac{0}{0}\right]
$$

*Dimostrazione* 

Prima di tutto, osserviamo che la funzione  $f(x) = \frac{sen x}{x}$  è pari: infatti

$$
f(-x) = \frac{\text{sen}(-x)}{-x} = \frac{-\text{sen }x}{-x} = \frac{\text{sen }x}{x} = f(x)
$$

Pertanto il grafico della funzione è simmetrico rispetto all'asse delle ordinate e da ciò si trae che basterà dimostrare la relazione

$$
\lim_{x \to 0^+} \frac{\operatorname{sen} x}{x} = 1
$$

Consideriamo dunque un valore di *x* positivo (e sufficientemente piccolo: per lo meno minore di  $\pi/2$ ), e consideriamo la figura seguente:

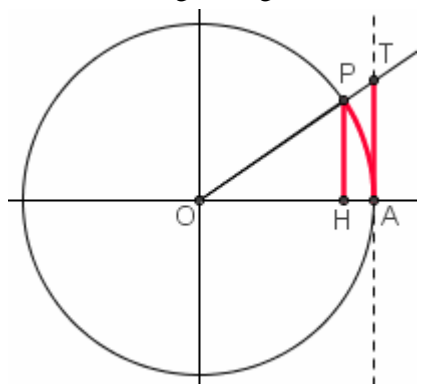

NOTA:

 $HP < \widehat{AP}$  era già stata giustificata nel corso della dimostrazione del limite  $\lim_{x\to 0} \operatorname{sen} x = 0$ .  $x \rightarrow 0$ 

In quanto alla disuguaglianza  $\widehat{AP} < AT$ , essa può essere giustificata nel modo seguente: area settore OAP < area triangolo OAT →

$$
\rightarrow \frac{\widehat{AP} \cdot OA}{2} < \frac{AT \cdot OA}{2} \rightarrow \widehat{AP} < AT
$$

Abbiamo:

 $\widehat{AP} = x$   $HP = \operatorname{sen} x$   $AT = \operatorname{tg} x$ e vale la doppia disuguaglianza (vedi NOTA accanto alla figura):

 $HP < \widehat{AP} < AT$  ossia *sen x < x < tg x* 

da cui, dividendo per *sen x* (stiamo supponendo *sen x* positivo, quindi i versi rimangono invariati):

$$
\frac{\text{sen}x}{\text{sen}x} < \frac{x}{\text{sen}x} < \frac{\text{tg}x}{\text{sen}x} \quad \text{ossia} \quad 1 < \frac{x}{\text{sen}x} < \frac{1}{\cos x}
$$

e passando ai reciproci

(il che è possibile, perché le tre quantità in gioco sono >0, ma come è noto comporta un cambiamento di verso):

$$
1 > \frac{\operatorname{sen} x}{x} > \cos x
$$

ovvero, trascrivendo da destra verso sinistra:

$$
\cos x < \frac{\operatorname{sen} x}{x} < 1
$$

Ora, per  $x \to 0^+$ , il 1° anello della catena ( $\cos x$ ) tende a 1; l'ultimo è addirittura costantemente uguale a 1; quindi, per il "Teorema "dei Due Carabinieri", segue la tesi.

UN ALTRO LIMITE NOTEVOLE: 
$$
\lim_{x \to 0} \frac{1 - \cos x}{x^2} = \frac{1}{2} \int F.I.\left[\frac{0}{0}\right]
$$

*Dimostrazione:* 

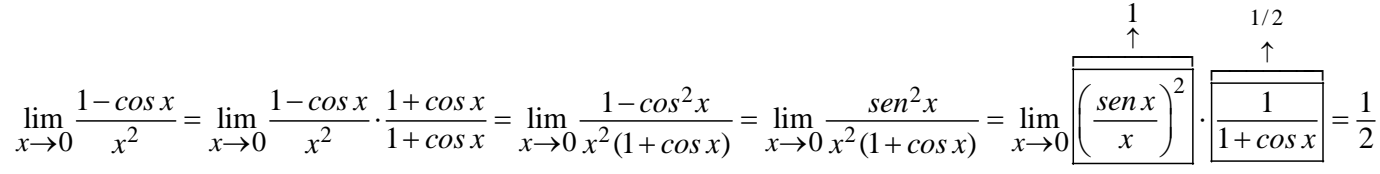

#### 65

Esempi (potrai notare che in essi si applica anche quello che abbiamo chiamato il "Teorema di Sostituzione")

#### **INDICAZIONE GENERALE SULLE FORME DI INDECISIONE FIN QUI VISTE**

Diciamo che, in linea di principio, le forme di indecisione  $[\infty - \infty]$  e  $[\infty/\infty]$ si affrontano "raccogliendo il termine di esponente maggiore o, comunque, quello che tende a infinito più rapidamente",

### mentre **per le forme di indecisione [0/0]**

**"si va a cercare una semplificazione", attraverso fattorizzazioni, o razionalizzazioni, o previa moltiplicazione di numeratore e denominatore per una stessa espressione.** 

Naturalmente, nella pratica si **terrà sempre conto di limiti noti già studiati in passato**.

Negli esempi che seguono verrà anche applicato, esplicitamente o implicitamente, il "**teorema di sostituzione**".

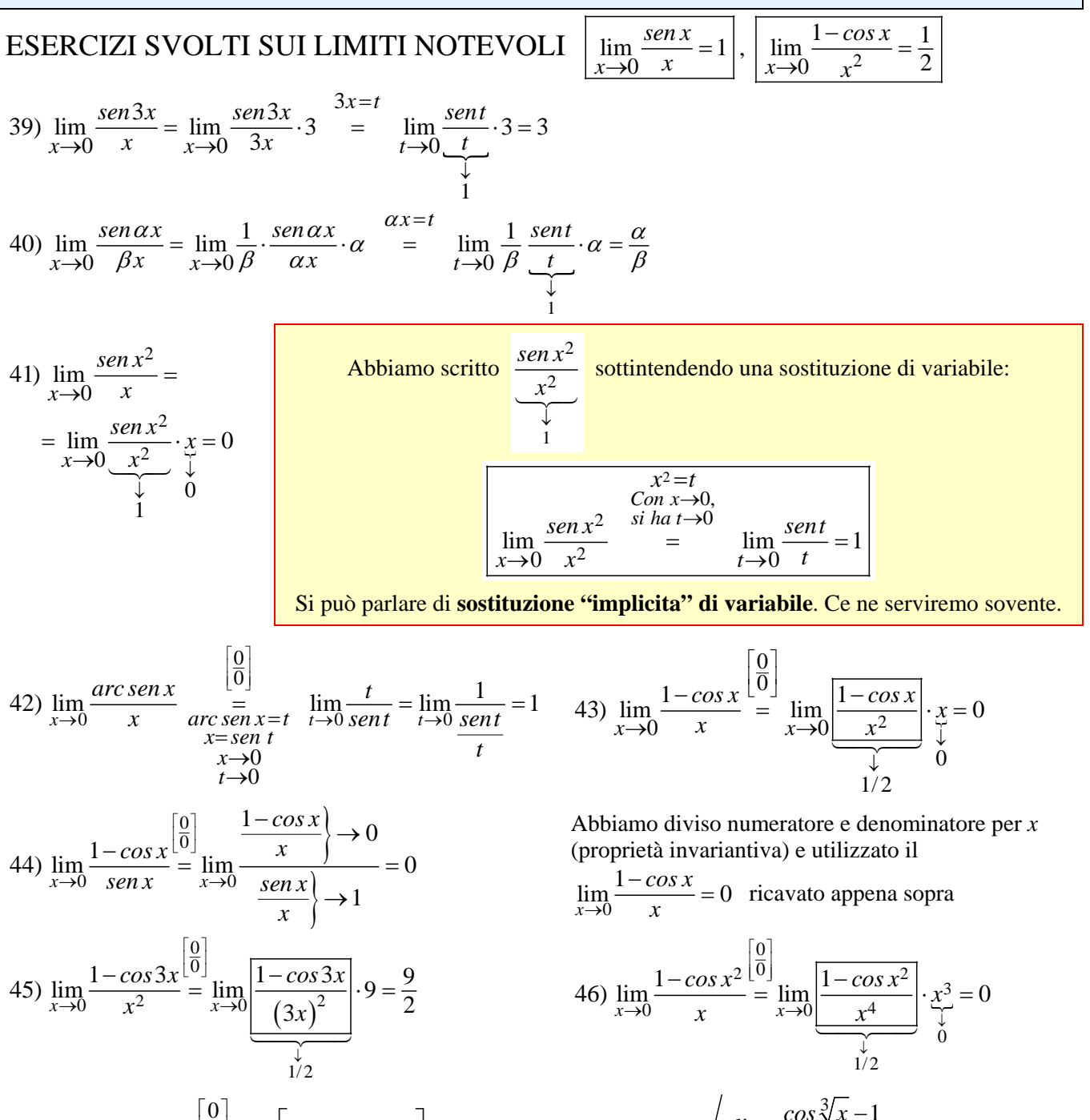

$$
47) \lim_{x \to 0} \frac{\cos \sqrt[3]{x} - 1}{x} = \lim_{x \to 0} \left[ -\frac{1 - \cos \sqrt[3]{x}}{\left(\sqrt[3]{x}\right)^2 \cdot \sqrt[3]{x}} \right] = -\lim_{x \to 0} \frac{1 - \cos \sqrt[3]{x}}{\left(\sqrt[3]{x}\right)^2} \cdot \frac{1}{\sqrt[3]{x}} = \infty \begin{cases} \lim_{x \to 0^+} \frac{\cos \sqrt[3]{x} - 1}{x} = -\infty\\ \lim_{x \to 0^-} \frac{\cos \sqrt[3]{x} - 1}{x} = +\infty \end{cases}
$$

**ESERCIZI** (risposte e suggerimenti più sotto: tienili coperti!!! ☺ )

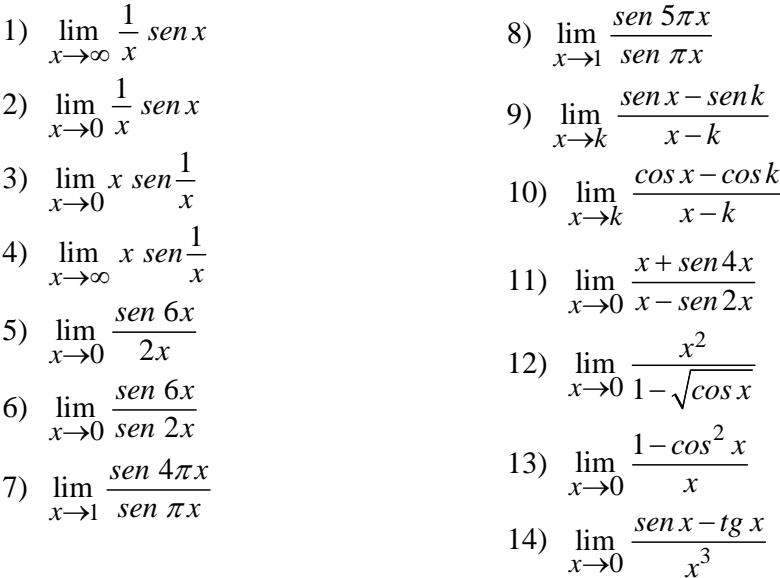

#### **RISPOSTE**

1) 0 2) 1 3) 0 4) 1 5) 3 6) 3 7)  $-4$  8) 5 9)  $cos k$  10)  $-senk$  11)  $-5$  12) 4 13) 0 14)  $-\frac{1}{2}$ **SUGGERIMENTI** 

- 1) Al tendere di *x* a ∞,  $\frac{1}{x}$  tende a 0 mentre *sen x* si mantiene limitato fra −1 e +1 ...
- 2) Questo non è altro che il ben noto limite notevole  $\lim_{x\to 0}$ *x sen x*  $\rightarrow 0$  *x*
- 3) Al tendere di *x* a ∞ , il fattore *x* tende a 0 mentre l'altro fattore si mantiene limitato fra −1 e +1 …

*x*

 $\rightarrow 0$  x

- 4) Poni  $x = \frac{1}{z}$  e ritroverai un limite notevole ben noto: quando  $x \to \infty$ , sarà  $z = \frac{1}{x} \to 0$  ...
- 5) Abbiamo visto che  $\lim_{x\to 0}$ *x sen x x*  $\lim_{x\to 0} \frac{\sin \alpha x}{\beta x} = \frac{\alpha}{\beta}$

6) Dividi per *x* sia il numeratore che il denominatore, *sen x*

- e tieni conto del limite, già da noi stabilito,  $\lim_{x\to 0}$ *x x*  $\lim_{\epsilon \to 0} \frac{\sec \alpha x}{\beta x} = \frac{\alpha}{\beta}$
- 7) e 8) Poni  $x = z + 1$ . Quando *x* tende a 1, *z* tende a 0 ...
- 9) e 10) Formule di prostaferesi …
- 11) Dividi sia il numeratore che il denominatore per *x*
- 12) Moltiplica sia il numeratore che il denominatore per  $1+\sqrt{\cos x}$

$$
13) \frac{1-\cos^2 x}{x} = \frac{\sec^2 x}{x} = \frac{\sec^2 x}{x^2} \cdot x = \left(\frac{\sec x}{x}\right)^2 \cdot x
$$
  

$$
14) \text{ tg } x = \frac{\sec x}{\cos x} \text{ ecc.}
$$

#### **NUOVE FORME DI INDECISIONE (CON POTENZE)**

Oltre alle F.I. già rilevate in passato, ci si può rendere conto che ne esistono altre, legate alle potenze

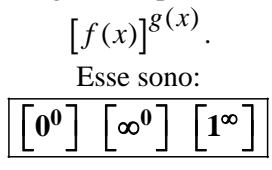

**Cerchiamo di comprendere il motivo per cui si tratta di "Forme di Indecisione".**   $\begin{bmatrix} \mathbf{0}^{\mathbf{0}} \end{bmatrix}$ 

Abbiamo una funzione della forma  $[f(x)]^{g(x)}$ , con  $f(x) \rightarrow 0$  e  $g(x) \rightarrow 0$ 

Il tendere a 0 della base "vorrebbe" far tendere la potenza:

- a 0, in caso di esponente positivo;
- a ∞ , in caso di esponente negativo.

D'altra parte c'è anche il tendere a 0 dell'esponente, che "vorrebbe" invece far tendere la potenza a 1. Il "conflitto" è responsabile dell'indecisione.

# $\lceil \infty$ <sup>0</sup>

Qui abbiamo una funzione della forma  $[f(x)]^{g(x)}$ , con  $f(x) \rightarrow \infty$  e  $g(x) \rightarrow 0$ 

La base tende a ∞ , e questo "vorrebbe" far tendere la potenza:

- a ∞ , in caso di esponente positivo;
- a 0, in caso di esponente negativo.

Ma c'è anche, nello stesso tempo,

il tendere a 0 dell'esponente, che "vorrebbe" invece far tendere la potenza a 1.

Il "conflitto" è responsabile dell'indecisione.

## $\left[1^\infty\right]$

Abbiamo una funzione della forma  $[f(x)]^{g(x)}$ , con  $f(x) \rightarrow 1$  e  $g(x) \rightarrow \infty$ Il tendere a 1 della base "vorrebbe" far tendere la potenza a 1; d'altra parte, appunto, la base  $f(x)$  non è UGUALE a 1, bensì è "VICINA" a 1.

- Se  $f(x)$  è leggermente *superiore* a 1,
	- il tendere all'infinito dell'esponente "vorrebbe" far tendere la potenza:
		- $\checkmark$  a +∞, se l'esponente tende all'infinito positivo:
		- $\checkmark$  a 0, se l'esponente tende all'infinito negativo;

si ha comunque, in entrambi i casi,

un conflitto rispetto a quella "propensione" a tendere a 1, di cui si parlava all'inizio.

- Se  $f(x)$  è leggermente *inferiore* a 1, il tendere all'infinito dell'esponente "vorrebbe" far tendere la potenza:
	- $\checkmark$  a 0, se l'esponente tende all'infinito positivo;
	- 9 a +∞ , se l'esponente tende all'infinito negativo;
	- si ha in ognuno dei due casi

un conflitto rispetto a quella "propensione" a tendere a 1, di cui si parlava all'inizio.

E a questo punto, scusatemi un attimo soltanto, perché devo fare un salto in banca.

#### **Un problema di soldi porta al numero di Nepéro** *e* **.**

Vuol dire che la cifra depositata (il "capitale", o "montante iniziale"), dopo 12 mesi esatti frutterà un interesse uguale ai 5/100 di 1000, ossia 0,05 1000, cioè un interesse di euro 50. In quel momento, il "montante" salirà dunque a euro 1050 .

Dopo altri 12 mesi, la banca verserà al cliente un nuovo interesse, ottenuto dal calcolo  $0,05 \cdot 1050 = 52,5$ e il montante salirà a euro 1102,5 .

(In realtà, gli interessi vengono "capitalizzati", cioè vengono aggiunti al montante

per dar luogo al nuovo montante più alto su cui verrà calcolato il nuovo interesse,

non a intervalli di 12 mesi a partire dall'apertura del conto bancario,

Cosa vuol dire depositare 1000 euro "all'interesse annuo del 5%" ?

bensì - in genere - a scadenze diverse che dipendono dal contratto banca/cliente.

Comunque tu puoi, per meglio fissare le idee, riconfermare alla lettera il discorso fatto prima,

semplicemente supponendo che la somma iniziale di euro 1000 sia stata depositata proprio il 1<sup>°</sup> di Gennaio e che la "capitalizzazione" avvenga al termine di ogni anno solare

(in tutto il discorso, per mitigarne la complessità, introdurremo qualche ipotesi piuttosto poco "realistica", che ti prego di valutare con elasticità ed "indulgenza").

Adesso poniamo uguale a 1 il montante iniziale.

Indichiamo con *p* l'interesse percentuale (nell'esempio di partenza era  $p = 0.05$ ).

- Dopo 1 anno ...??? Allo scadere di 1 anno avremo un montante uguale a  $(1 + p)$ : possiamo anche dire che in 1 anno il montante, che valeva inizialmente 1, subisce una moltiplicazione per  $(1 + p)$
- Dopo 2 anni ...??? Allo scadere di 2 anni il nuovo montante  $(1 + p)$  verrà a sua volta moltiplicato per  $(1 + p)$ perché a quello che è il nuovo montante  $(1 + p)$  andranno aggiunti gli interessi calcolati su OUEL montante, che ammontano a  $(1 + p) \cdot p$ , quindi avremo

$$
M = (1 + p) + (1 + p) \cdot p = (1 + p) \cdot (1 + p) = (1 + p)^2
$$

Dopo 3 anni ...??? Allo scadere di 3 anni il nuovo montante  $(1 + p)^2$  verrà a sua volta moltiplicato per  $(1 + p)$ e si avrà il montante  $M = (1 + p)^3$ 

Dopo *n* anni ...??? Allo scadere di *n* anni il montante varrà  $M = (1 + p)^n$ 

Ho depositato, oggi 1° Gennaio, un montante 1.

Se dopo 6 mesi esatti volessi estinguere il conto, cosa ritirerei?

Ritirerei  $1+p/2$ , perché invece dell'interesse *p* 

(che avrei ottenuto se avessi lasciato i soldi sul conto per 12 mesi) la banca me ne darebbe solo la metà.

Ma a questo punto ho un'idea.

Per far fruttare meglio i miei soldi, farò così:

estinguerò il conto dopo 6 mesi, ritirerò il montante  $1 + p/2$ ,

riaprirò un nuovo conto depositando questa somma  $1 + p/2$ 

e per i rimanenti 6 mesi dell'anno percepirò un interesse calcolato non più sul montante 1,

ma sul montante superiore  $1 + p/2$  !

Alla fine dei 12 mesi, il mio montante sarà maggiore che se io avessi lasciato "dormire"

il montante 1 per tutto l'anno, senza compiere l'operazione intermedia!

Questo peraltro da un punto di vista pratico non è così semplice:

per il lavoro che gli impiegati devono fare riguardo alle procedure di chiusura,

e analogamente avviene quando si apre un nuovo conto,

per cui, viste le due "cifre fisse" da pagare per la doppia operazione

(estinzione del conto vecchio/apertura del nuovo),

bisogna vedere se la "furbata" sarebbe conveniente.

Ma facciamo finta che tali tariffe fisse di apertura e chiusura del conto siano nulle.

Pensiamo insomma a cosa accadrebbe se la banca ci desse la possibilità di "capitalizzare istantaneamente", a "costo zero", gli interessi, cioè:

frazionasse l'anno in periodi di tempo Δ*t* piccolissimi, e allo scadere di ogni Δ*t*

aumentasse il montante dell'interesse maturato nel tempo Δ*t* , e così via…

come se allo scadere di ogni intervallino di tempo Δ*t* venisse chiuso un conto

e ne venisse aperto un altro col montante leggermente superiore - "a costo zero" , ripeto,

nel senso che supponiamo che la banca ci abbuoni le somme da pagare per l'estinzione+riapertura del conto.

infatti, ogniqualvolta si estingue un conto, si deve pagare una certa somma di denaro alla banca

Per rispondere a questa domanda, divideremo il periodo di tempo di 1 anno in *n* sottoperiodi da 1/*n* di anno, calcoleremo il montante maturato alla fine dell'anno (che dipenderà da *n* ), poi faremo tendere *n* a infinito. Dunque, indicando con  $M_k$  il montante dopo k periodi da  $1/n$  di anno, avremo:

$$
M_0 = 1
$$
  
\n
$$
M_1 = 1 + \frac{p}{n}
$$
  
\n
$$
M_2 = \left(1 + \frac{p}{n}\right) + \left(1 + \frac{p}{n}\right) \cdot \frac{p}{n} = \left(1 + \frac{p}{n}\right)\left(1 + \frac{p}{n}\right) = \left(1 + \frac{p}{n}\right)^2
$$
  
\n
$$
M_3 = \left(1 + \frac{p}{n}\right)^3
$$
  
\n
$$
\vdots
$$
  
\n
$$
M_n = \left(1 + \frac{p}{n}\right)^n
$$

Dobbiamo ora calcolare il  $\lim_{n \to +\infty} 1$  $p \setminus^n$  $\lim_{n \to +\infty} \left(1 + \frac{p}{n}\right)^n$ , CHE E' UNA FORMA DI INDECISIONE  $[1^{\infty}]$ 

Per semplicità, poniamo *p* =1 (che corrisponderebbe a un interesse "da sogno": il 100% annuo! Ma noi siamo a questo punto interessati all'aspetto puramente matematico della questione) e proponiamoci di studiare il

$$
\lim_{n \to +\infty} \left(1 + \frac{1}{n}\right)^n
$$
 che si presenta come una F.I. [1<sup>∞</sup>]

Bene! Si può dimostrare che

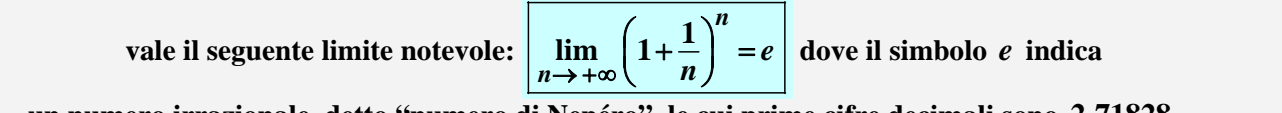

#### **un numero irrazionale, detto "numero di Nepéro", le cui prime cifre decimali sono 2,71828...**

#### *Dimostrazione*

Non la esponiamo nei particolari; citiamo solamente gli strumenti matematici che consentono di effettuarla.

Si può provare che la successione 
$$
a_n = \left(1 + \frac{1}{n}\right)^n
$$
è:

• **stretchence** the 
$$
(a_{n+1} > a_n, \forall n)
$$

• e superiormente limitata  $(a_n < 3, \forall n)$ 

Per il "Teorema di esistenza del limite delle funzioni monotone", adattato alle "successioni", la successione tenderà perciò, al tendere di *n* a +∞ , ad un limite finito.

Tale limite viene per l'appunto indicato col simbolo *e* .

Si dimostra che *e* è irrazionale; anzi, è addirittura "trascendente", ossia non è soluzione di alcuna equazione algebrica a coefficienti razionali.

**Si può poi dimostrare che, anche se al posto di una variabile discreta** *n* **abbiamo una variabile continua** *x* **(e inoltre: tanto per** *x* → +∞ **quanto per** *x* → −∞ **), risulta sempre:** 

$$
\lim_{x \to \pm \infty} \left(1 + \frac{1}{x}\right)^x = e
$$

Ritorniamo ora al nostro problema bancario, per determinare il lim 1 *n n p*  $\mapsto +\infty$   $\begin{array}{c} n \\ n \end{array}$  $\left(1+\frac{p}{n}\right)^n$ . Dunque:

$$
\lim_{n \to +\infty} \left(1 + \frac{p}{n}\right)^n = \lim_{n \to +\infty} \left(1 + \frac{1}{n/p}\right)^{\frac{n}{p}} = \lim_{n \to +\infty} \left\{\left(1 + \frac{1}{n/p}\right)^{\frac{n}{p}}\right\}^p \left(z = n/p\right) = \lim_{z \to +\infty} \left\{\left(1 + \frac{1}{z}\right)^z\right\}^p = e^p
$$

Ad esempio, con *p* = 0,05 (interesse annuo del 5% ), se il nostro patrimonio iniziale fosse di 1 euro,

- in regime "normale" allo scadere di 1 anno ritireremmo 1,05 euro
- mentre in regime di "capitalizzazione istantanea degli interessi" ritireremmo euro  $e^{0.05} = 1,05127...$

#### **LIMITI "IMPARENTATI" COL LIMITE CHE DEFINISCE IL NUMERO** *e*

Partendo dal 
$$
\lim_{x \to \pm \infty} \left(1 + \frac{1}{x}\right)^x = e
$$
, che possiamo scrivere come  $\lim_{x \to \infty} \left(1 + \frac{1}{x}\right)^x$ 

$$
\lim_{x \to \infty} \left( 1 + \frac{1}{x} \right)^x = e,
$$

si può dimostrare, con opportune e non difficili applicazioni del "Teorema di Sostituzione" (analogamente a quanto abbiamo fatto poc'anzi con il problema delle capitalizzazioni istantanee ad interesse *p* ), che sussistono i seguenti limiti notevoli:

$$
\lim_{x \to \infty} \left(1 - \frac{1}{x}\right)^x = e^{-1} = \frac{1}{e}
$$
\n
$$
\lim_{x \to \infty} \left(1 + \frac{1}{\beta x}\right)^x = e^{\overline{\beta}}, \quad \beta \in \mathbb{R}
$$
\n
$$
\lim_{x \to \infty} \left(1 + \frac{\alpha}{\beta x}\right)^x = e^{\overline{\beta}}, \quad \beta \in \mathbb{R}
$$
\n
$$
\lim_{x \to \infty} \left(1 + \frac{\alpha}{\beta x}\right)^x = e^{\overline{\beta}} \quad \alpha \in \mathbb{R}, \ \beta \in \mathbb{R}^*
$$
\n
$$
\lim_{x \to \infty} (1 + x)^{\frac{1}{x}} = e
$$
\n
$$
\lim_{x \to 0} (1 - x)^{\frac{1}{x}} = \frac{1}{e}
$$
\n
$$
\lim_{x \to 0} (1 + \alpha x)^{\frac{1}{x}} = e^{\alpha} \quad \alpha \in \mathbb{R}
$$

… ai quali se ne potrebbero aggiungere altri … ma tutto sommato non è assolutamente il caso, perché

**i** limiti notevoli sopra elencati, "figli" del limite fondamentale lim  $\left(1+\frac{1}{n}\right)^{x}$ *x*  $\lim_{x \to \pm \infty} \left(1 + \frac{1}{x}\right)^{x} = e$ ,

e tutte le varianti che si potrebbero escogitare ponendo, ad esempio,  $mx \text{ o } \sqrt{x}$  anziché x ad esponente, **più che essere studiati a memoria si devono saper "ricostruire" tramite procedimenti opportuni basati sostanzialmente su sostituzioni (esplicite o, meglio implicite),** 

**così come abbiamo fatto sul problema delle capitalizzazioni istantanee ad interesse** *p* **.**

Esempio: 
$$
\lim_{x \to +\infty} \left(1 + \frac{1}{2x^2}\right)^x = \lim_{x \to +\infty} \left(1 + \frac{1}{2x^2}\right)^{2x^2 \cdot \frac{1}{2x}} = \lim_{x \to +\infty} \left[\left(1 + \frac{1}{2x^2}\right)^{2x^2}\right]^{\frac{1}{2x}} = e^0 = 1
$$

#### **ALTRI LIMITI NOTEVOLI**

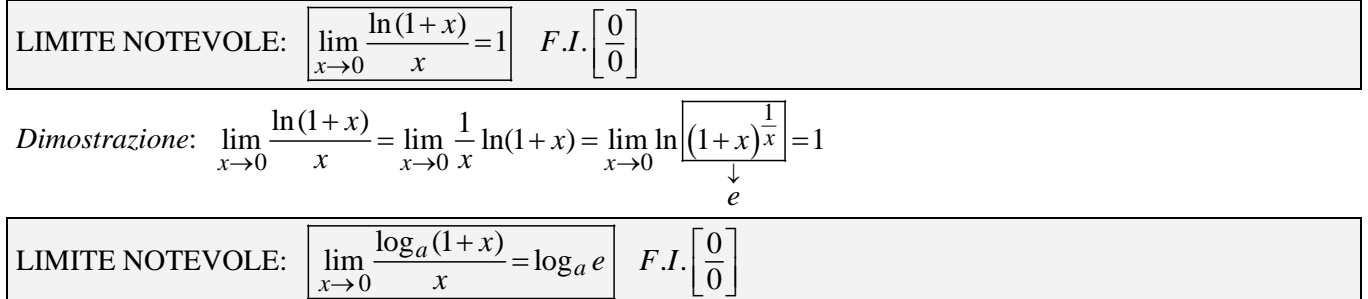

#### *Dimostrazione*

Semplice: basta utilizzare la formule per il cambiamento di base onde ricondursi ad un logaritmo in base *e* , poi tener conto del limite notevole precedente.

Ricordiamo che la formula per il cambiamento di base è:  $\log_a k = \frac{\log_b k}{\log_b a}$  e avremo:

$$
\lim_{x \to 0} \frac{\log_a(1+x)}{x} = \lim_{x \to 0} \frac{\frac{\log_e(1+x)}{\log_e a}}{x} = \lim_{x \to 0} \frac{1}{\log_e a} \cdot \frac{\ln(1+x)}{x} = \lim_{x \to 0} \log_a e \cdot \frac{\ln(1+x)}{x} = \log_a e
$$

NOTA: scambiando la base con l'argomento, il logaritmo si muta nel reciproco:  $\log_b a = \frac{1}{\log_a b}$ 

$$
LIMITE\; NOTEVOLE: \left[\lim_{x \to 0} \frac{e^x - 1}{x} = 1\right] \quad F.I. \left[\frac{0}{0}\right]
$$

#### *Dimostrazione:*

Vogliamo determinare il 0  $\lim \frac{e^x-1}{e^x}$ *x e*  $\rightarrow 0$  *x*  $\frac{-1}{\sqrt{2}}$ . Facciamo la posizione  $e^x - 1 = t$  e avremo:  $e^x = 1 + t \rightarrow x = \ln(1 + t)$ 

Al tendere di *x* a 0, la variabile *t* tenderà anch'essa a 0. Avremo dunque:

$$
\lim_{x \to 0} \frac{e^x - 1}{x} = \lim_{t \to 0} \frac{t}{\ln(1+t)} = \lim_{t \to 0} \frac{1}{\frac{\ln(1+t)}{t}} = 1
$$

dove nel penultimo passaggio abbiamo sfruttato il limite notevole precedente.

$$
\text{LIMITE NOTEVOLE: } \boxed{\lim_{x \to 0} \frac{a^x - 1}{x} = \ln a} \quad F.I. \boxed{0}
$$
\n
$$
\text{Dimostrazione: } \quad \lim_{x \to 0} \frac{a^x - 1}{x} = \lim_{x \to 0} \frac{\left(e^{\ln a}\right)^x - 1}{x} = \lim_{x \to 0} \frac{e^{x \ln a} - 1}{x} = \lim_{x \to 0} \frac{e^{x \ln a} - 1}{x \ln a} \cdot \ln a = \ln a
$$
\ndove abbiamo sfruttato, nell'ultimo passaggio, il limite precedente effettuando una sostituzione implicita: } x \ln a = z\n
$$
\text{LIMITE NOTEVOLE: } \boxed{\lim_{x \to 0} \frac{(1 + x)^k - 1}{x} = k \quad k \in \mathbb{R}} \quad F.I. \boxed{0}
$$

*Dimostrazione:* 

Con *k* intero positivo, la dimostrazione si potrebbe effettuare semplicemente sviluppando la potenza di binomio; ma noi siamo interessati al caso ben più generale  $k \in \mathbb{R}$ .

Allora, cerchiamo di ricondurci a due limiti notevoli già acquisiti, nel modo seguente:

$$
\lim_{x \to 0} \frac{(1+x)^k - 1}{x} = \lim_{x \to 0} \frac{e^{\ln(1+x)^k} - 1}{x} = \lim_{x \to 0} \frac{e^{k\ln(1+x)} - 1}{x} = \lim_{x \to 0} \frac{e^{k\ln(1+x)} - 1}{k\ln(1+x)} \cdot k \cdot \frac{\ln(1+x)}{x} = k
$$

Del limite notevole precedente, vorrei mettere in rilievo il seguente caso particolare:

$$
\lim_{x \to 0} \frac{\sqrt{1+x} - 1}{x} = \lim_{x \to 0} \frac{(1+x)^{\frac{1}{2}} - 1}{x} = \frac{1}{2}
$$

… che avrebbe potuto pure essere trattato in modo autonomo, tramite "razionalizzazione del numeratore".

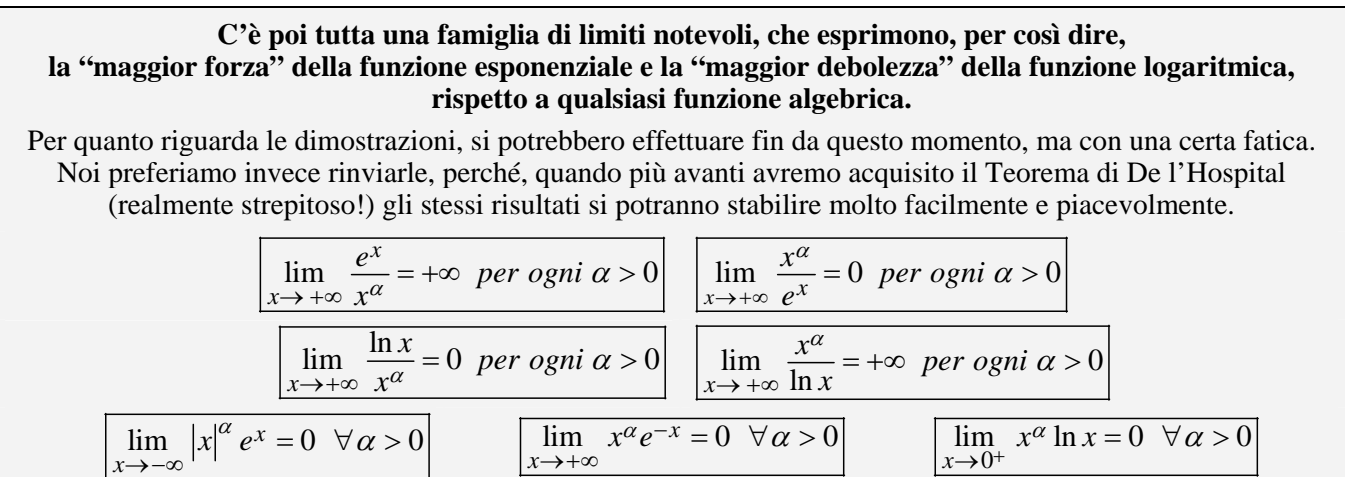

ESERCIZI SVOLTI SUL LIMITE NOTEVOLE 
$$
\left[\lim_{x \to \infty} \left(1 + \frac{1}{x}\right)^x = e\right]
$$
  
48)  $\lim_{x \to \infty} \left(1 + \frac{4}{x}\right)^x = \lim_{x \to \infty} \left(1 + \frac{1}{\frac{x}{4}}\right)^x = \lim_{x \to \infty} \left(1 + \frac{1}{\frac{x}{4}}\right)^x = \lim_{x \to \infty} \left[\frac{1 + \frac{1}{x}}{\frac{x}{4}}\right]^4 = e^4$ 

Abbiamo scritto

\n
$$
\frac{\left(1+\frac{1}{\frac{x}{4}}\right)^{\frac{x}{4}}}{e}
$$
\nsottintendendo una sostituzione "implicita" di variabile):

\n
$$
\frac{\sqrt{x}}{e}
$$
\n
$$
\lim_{x \to \infty} \left(1+\frac{1}{\frac{x}{4}}\right)^{\frac{x}{4}} = \lim_{t \to \infty} \left(1+\frac{1}{t}\right)^t = e
$$

49) 
$$
\lim_{x \to \infty} \left(1 - \frac{1}{x}\right)^x = \lim_{x \to \infty} \left(1 + \frac{1}{-x}\right)^x = \lim_{x \to \infty} \left(1 + \frac{1}{-x}\right)^{-x(-1)} = \lim_{x \to \infty} \left[\frac{\left(1 + \frac{1}{-x}\right)^{-x}}{\frac{1}{e}}\right]^{-x} = e^{-1} = \frac{1}{e}
$$

50) 
$$
\lim_{x \to \infty} \left(1 + \frac{\alpha}{\beta x}\right)^x = \lim_{x \to \infty} \left(1 + \frac{1}{\frac{\beta x}{\alpha}}\right)^x = \lim_{x \to \infty} \left(1 + \frac{1}{\frac{\beta x}{\alpha}}\right)^{\frac{\beta x}{\alpha} \cdot \frac{\alpha}{\beta}} = \lim_{x \to \infty} \left(1 + \frac{1}{\frac{\beta x}{\alpha}}\right)^{\frac{\beta x}{\alpha}} = e^{\frac{\alpha}{\beta}}
$$

51) 
$$
\lim_{x\to 0} (1+x)^{\frac{1}{x}} = \lim_{t\to \infty} (1+\frac{1}{t})^t = e
$$
 Notevole, da ricordare!  $\lim_{x\to 0} (1+x)^{\frac{1}{x}} = e$   
\n52)  $\lim_{x\to 0} (1-x)^{\frac{1}{x}} = \lim_{t\to \infty} (1+(-x))^{\frac{1}{-x}} e^{-1} = \lim_{x\to 0} \left[ \frac{(1+(-x))^{\frac{1}{-x}}}{e} \right]^{-1} = e^{-1} = \frac{1}{e}$   
\n53)  $\lim_{x\to 0} \left( \frac{2+x}{\frac{1}{2}} \right)^{\frac{x}{x}} = \left( \lim_{t\to 0} \cos t - \sin t \right)$   
\n54)  $\lim_{x\to 0} \left( \frac{1+2x}{\frac{1}{2}} \right)^{\frac{x}{x}} = \lim_{x\to 0} (1+2x)^{\frac{1}{2}} = \lim_{x\to 0} (1+2x)^{\frac{1}{2}} = \lim_{x\to 0} (1+2x)^{\frac{1}{2}} = \lim_{x\to 0} \frac{1}{e} \left( \lim_{t\to 0} \frac{1}{t} \right)^{\frac{x}{x}} = e^{-1} = \frac{1}{e}$   
\n55)  $\lim_{x\to 0} \left( \frac{1+2x}{\frac{1}{2}} \right)^{\frac{x}{x}} = \lim_{x\to 0} (1+2x)^{\frac{1}{2}} = \lim_{x\to 0} (1+2x)^{\frac{1}{2}} = \lim_{x\to 0} \left[ \frac{(1+2x)^{\frac{1}{2}}}{e} \right]^{-1} = e^{2}$   
\n56)  $\lim_{x\to \infty} \left( 1 - \frac{1}{\frac{1}{\sqrt{x}}} \right)^{x} = \lim_{x\to \infty} \left( 1 - \frac{1}{\frac{3}{\sqrt{x}}} \right)^{3/2 \times \frac{3}{x}} = \lim_{x\to \infty} \left( 1 - \frac{1}{\frac{3}{\sqrt{x}}} \right)^{3/2 \times \frac{3}{x}} = \lim_{x\to \infty} \left( 1 + \frac{1}{x^2} \right)^{3/2} = \lim_{x\to 0} \left[ \frac{1}{\frac{$ 

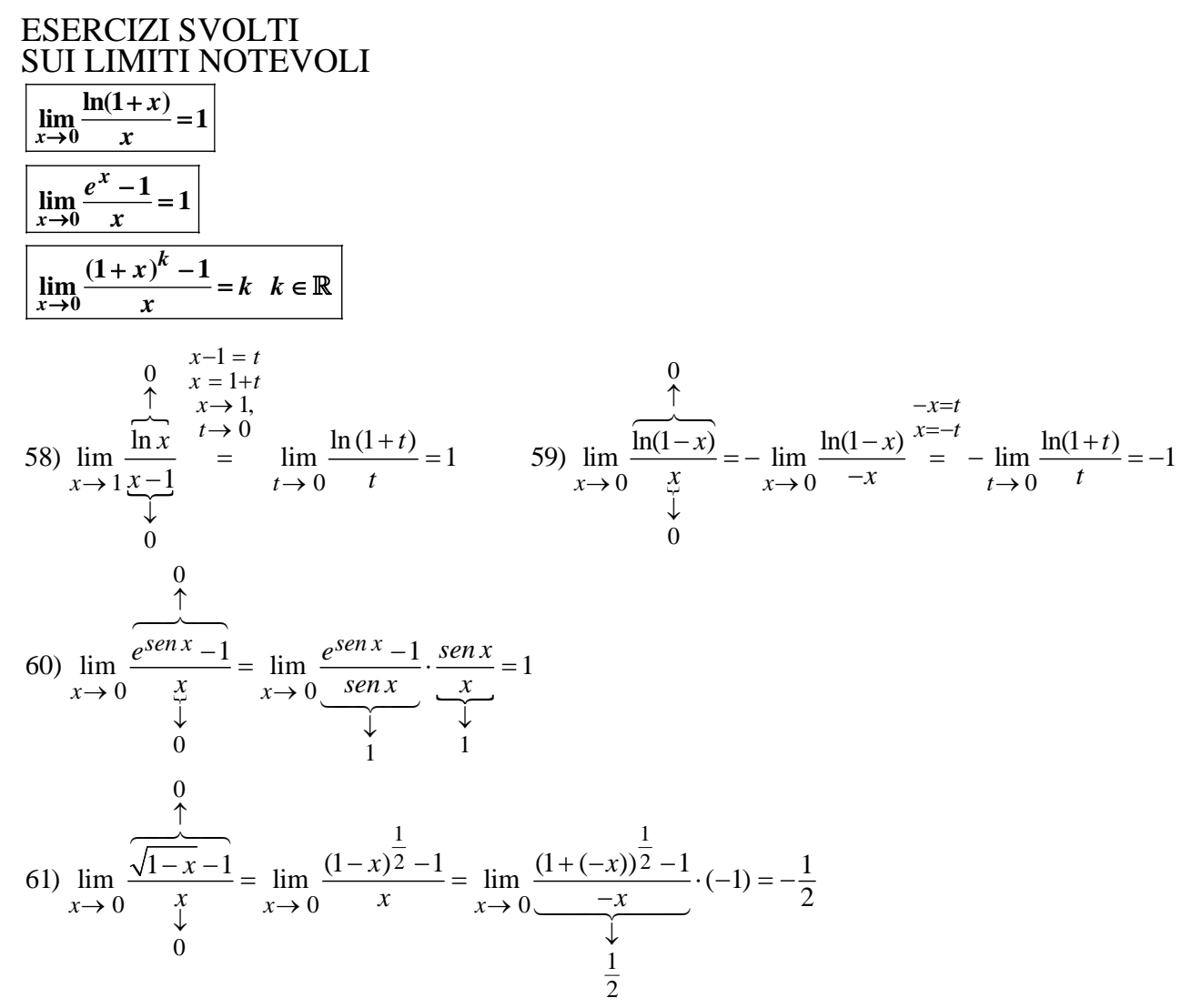

## **LA RISOLUZIONE DELLE FORME DI INDECISIONE**  $\begin{bmatrix} 0^0 \end{bmatrix}, \begin{bmatrix} \infty^0 \end{bmatrix}, \begin{bmatrix} 1^{\infty} \end{bmatrix}$

 $\lceil 0^0 \rceil$ 

Mentre le forme  $1^\infty$  | vanno di norma ricondotte al limite notevole che definisce il numero *e*, di fronte a una  $\left[0^0\right]$  o a una  $\left[\infty^0\right]$  conviene in generale applicare l'identità  $[f(x)]^{g(x)} = e^{\ln[f(x)]^{g(x)}} = e^{g(x) \cdot \ln f(x)}$ 

> dopodiché basterà sciogliere, ad esponente, una F.I. relativa al prodotto di due funzioni, come illustrato dagli esempi seguenti.

62) 
$$
\lim_{x \to +\infty} \left(\frac{1}{x}\right)^{\frac{2}{3\ln x + 4}} = \lim_{x \to +\infty} e^{\ln \left(\frac{1}{x}\right)^{\frac{2}{3\ln x + 4}}\right)} = \lim_{x \to +\infty} e^{\frac{2}{3\ln x + 4} \cdot \ln \frac{1}{x}}
$$
  
\nOra ad esponente abbiamo\n
$$
\frac{2}{\frac{2}{3\ln x + 4}} \cdot \ln \frac{1}{\frac{1}{x}} \qquad \text{e potremo scioglier l'indecisione, per quanto riguarda l'esponente, come segue:}
$$

$$
\lim_{x \to +\infty} \frac{\frac{0}{\frac{2}{3\ln x + 4}}}{\frac{2}{\frac{1}{3\ln x + 4}}} \cdot \frac{\ln \frac{1}{x}}{\ln \frac{1}{x}} = \lim_{x \to +\infty} \frac{\frac{2}{3\ln x + 4}}{\frac{2}{3\ln x + 4}} \cdot (-\ln x) = \lim_{x \to +\infty} \frac{-2\ln x}{\frac{3\ln x + 4}{3\ln x + 4}} = \lim_{x \to +\infty} \frac{-2\ln x}{\ln x} = -\frac{2}{3}
$$
\n
$$
\frac{-2/3}{\frac{1}{3\ln x + 4}} = \lim_{x \to +\infty} \frac{2}{\frac{2}{3\ln x + 4}} \cdot \frac{\ln \frac{1}{x}}{\ln \frac{1}{x}} = e^{-\frac{2}{3}} = \frac{1}{\sqrt[3]{e^2}}
$$

63) Se  $a > 0, c > 0$ :

$$
\lim_{x \to +\infty} (ax + b)^{\ln(cx+d)} \left[\frac{1}{x}\right] = \lim_{x \to +\infty} e^{\ln\left[(ax + b)^{\ln(cx+d)}\right]} = \lim_{x \to +\infty} e^{\ln(cx+d)} \cdot \ln(ax+b) = \lim_{x \to +\infty} \frac{\ln(ax + b)}{e^{\ln(cx+d)}}
$$
\nOra ad esponente abbiano

\n
$$
\frac{\frac{\ln(ax + b)}{\ln(ax + b)}}{\frac{\ln(ax + b)}{\ln(ax + d)}} = \lim_{x \to +\infty} \frac{\ln\left[x\left(a + \frac{b}{x}\right)\right]}{\frac{\ln\left[x\left(a + \frac{b}{x}\right)\right]}{\frac{\ln a}{x}}}
$$
\n
$$
= \lim_{x \to +\infty} \frac{\ln x + \ln\left(x + \frac{b}{x}\right)}{\ln x + \ln\left(x + \frac{b}{x}\right)}
$$
\n
$$
= \lim_{x \to +\infty} \frac{\ln x + \ln\left(x + \frac{b}{x}\right)}{\frac{\ln c}{x}}
$$
\n
$$
= \lim_{x \to +\infty} \frac{\ln\left[\frac{\ln(a + \frac{b}{x})}{\frac{\ln(a + \frac{b}{x})}{\frac{\ln a}{x}}}\right]}{\frac{\ln\left(x + \frac{b}{x}\right)}{\frac{\ln a}{x}}}
$$
\n
$$
= \lim_{x \to +\infty} \frac{\ln\left[\frac{\ln(a + \frac{b}{x})}{\frac{\ln a}{x}}\right]}{\frac{\ln\left(x + \frac{b}{x}\right)}{\frac{\ln a}{x}}}
$$
\nda cui

\n1.  $\frac{\ln(ax + b)}{\ln(ax + b)}$ 

 $\lim_{x \to b} \frac{1}{\ln (cx+d)} = e^{\frac{\ln (ax+b)}{\ln (cx+d)}} \rightarrow 1$  $\overline{c}$ *cx*+*d*) –  $\int$  ln (*cx*+*d*) *x*  $ax + b$ <sup> $\ln(cx + d) = e^{\ln(cx + d)}$  = e</sup>  $\frac{1}{+d}$  =  $\frac{\ln(ax+b)}{\ln(cx+d)}$   $\rightarrow$  $\rightarrow +\infty$  $(+ b)^{\ln(cx+d)} = e^{\ln(cx+a)} =$ 

## 76

**ESERCIZI** (risposte e suggerimenti nella pagina a fianco: tienili coperti!!! ☺ )

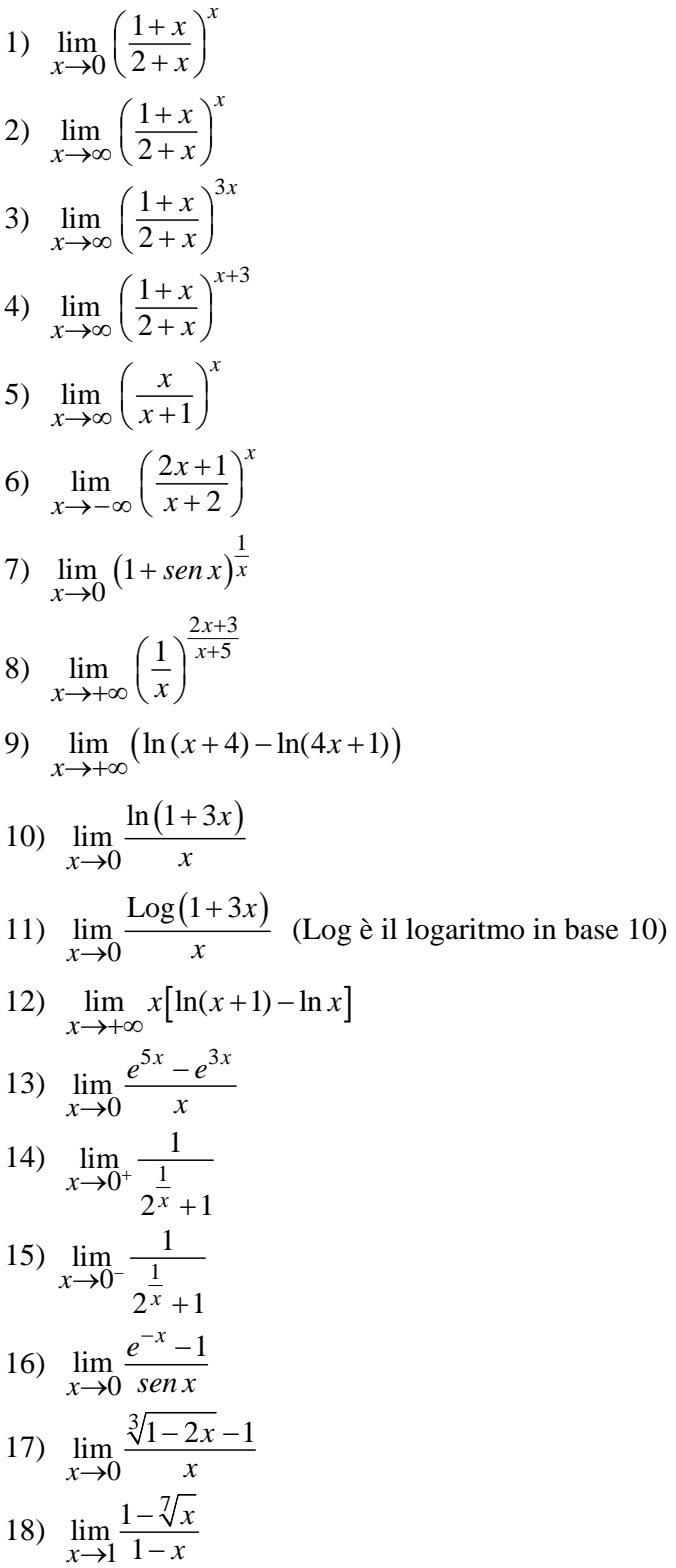

 $\overline{1}$ 

#### **RISPOSTE**

1) 1 2) 
$$
\frac{1}{e}
$$
 3)  $\frac{1}{e^3}$  4)  $\frac{1}{e}$  5)  $\frac{1}{e}$  6) 0 7)  $e$  8) 0  
9)  $\ln \frac{1}{4} = -\ln 4$  10) 3 11)  $3 \text{Log } e = \frac{3}{\ln 10}$  12) 1 13) 2 14) 0 15) 1 16) -1 17)  $-\frac{2}{3}$  18)  $\frac{1}{7}$ 

#### **SUGGERIMENTI**

- 1) Non è una forma di indecisione!
- 2) Dividi sia "sopra" che "sotto" per *x* …

3) 
$$
a^{3x} = (a^x)^3
$$
  
4) 
$$
a^{x+3} = a^x \cdot a^3
$$

5) 
$$
\left(\frac{x}{x+1}\right)^x = \left(\frac{x+1}{x}\right)^{-x} = \left(1 + \frac{1}{x}\right)^{-x} = \left[\left(1 + \frac{1}{x}\right)^x\right]^{-1}
$$

6) La frazione entro parentesi tende a 2 …

7) 
$$
(1+sen\ x)^{\frac{1}{x}} = (1+sen\ x)^{\frac{1-senz}{s}} = \left[ (1+sen\ x)^{\frac{1}{senx}} \right]^{\frac{sen\ x}{x}}
$$

- 8) Il contenuto della parentesi tende a 0, l'esponente tende a 2
- 9)  $\log a \log b = \log \frac{a}{b}$ 10)  $\lim_{x \to 0} \frac{\ln(1+3x)}{x} = \lim_{x \to 0} \frac{\ln(1+3x)}{x}$ 0  $x \rightarrow x \rightarrow 0$  $\ln(1+3x)$   $\ln(1+3$  $\lim_{x\to 0} \frac{m(x + 3x)}{x} = \lim_{x\to 0} \frac{m(x + 3x)}{3x} \cdot 3$ *x*)  $\ln(1+3x)$  $\rightarrow 0$  x  $\frac{-\text{mn}}{x\rightarrow 0}$  3x  $\frac{x+3x}{1} = \lim_{x \to 0} \frac{\ln(1+3x)}{2}$ .
- 11) Analogo al precedente

12) 
$$
x[\ln(x+1) - \ln x] = x \cdot \ln \frac{x+1}{x} = x \cdot \ln \left(1 + \frac{1}{x}\right) = \ln \left(1 + \frac{1}{x}\right)^x
$$
  
13)  $\lim_{x \to 0} \frac{e^{5x} - e^{3x}}{x} = \lim_{x \to 0} e^{3x} \cdot \frac{e^{2x} - 1}{x} = \lim_{x \to 0} e^{3x} \cdot \frac{e^{2x} - 1}{2x} \cdot 2 \dots$ 

14) e 15) Non sono forme di indecisione

16) 
$$
\frac{e^{-x} - 1}{\text{sen } x} = \frac{\frac{e^{-x} - 1}{x}}{\frac{\text{sen } x}{x}} = -\frac{\frac{e^{-x} - 1}{-x}}{\frac{\text{sen } x}{x}}
$$
  
17) 
$$
\frac{\sqrt[3]{1 - 2x} - 1}{x} = \frac{\sqrt[3]{1 + (-2x)} - 1}{-2x} \cdot (-2)
$$
  
18) 
$$
\lim_{x \to \infty} \frac{1 - \sqrt[7]{x}}{x} = \lim_{x \to \infty} \frac{\sqrt[7]{x} - 1}{\sqrt[7]{x} - 1} = \lim_{x \to \infty} \frac{\sqrt[7]{1 + (x - 1)}}{-1} \text{ (triangle x and x, 1, 2)}
$$

18) 
$$
\lim_{x \to 1} \frac{1 - \sqrt[3]{x}}{1 - x} = \lim_{x \to 1} \frac{\sqrt[3]{x} - 1}{x - 1} = \lim_{x \to 1} \frac{\sqrt[3]{1 + (x - 1)} - 1}{x - 1}
$$
 (quando  $x \to 1$ ,  $x - 1 \to 0$ )